# **COMPUTER APPLICATONS**

(THEORY)

(Two Hours)

*This paper is divided into two sections. You are to answer all questions from Section A, and any four questions from Section B. The intended marks for questions or parts of questions are given in brackets [].* 

# **SECTION-A (40 Marks)**

*Attempt all questions.*

*While answering questions form this Part, indicate briefly your working and reasoning, wherever required.*

## **Question 1**

- **(a)** State the difference between while and do-while statement. **[2] (b)** What is break in switch statement. **[2] (c)** What do you mean by 'this' keyword.<br> **(d)** What is meant by an infinite loop? Give an example.<br> **(e)** State the difference between constructor and function (method). **(d)** What is meant by an infinite loop? Give an example. **[2] (e)** State the difference between constructor and function (method). **[2] Question 2 (a)** Name the following **[4] i)** A package needed to perform input and output tasks. **ii)** A function that returns index of last occurrence of a specified character. **iii)** A function to remove leading and trailing space of string. **iv)** A OOPs principal that implement function overloading. **(b)** Write any two Non primitive data type. **[2] (c)** Distinguish between 'char' and 'String'. **[2] (d)** Write an equivalent Java expression for **[2] i)**  $s = ut + \frac{1}{2}at^2$ 2  $s = ut + \frac{1}{2}at$ **ii)** *a*  $r = \frac{-b + \sqrt{b^2 - 4ac}}{2}$ 2  $=\frac{-b+\sqrt{b^2-4}}{2}$ **Question 3 (a)** What do you understand by prefix and postfix operators? Give example. **[2] (b)** Give the output of the following. **[4]** char ch='A'; int  $x = 32$ ,  $y = 2$ ; **i)** System.out.println(ch+y); ii) System.out.println(ch+x); iii) System.out.println(++ch); **iv)** System.out.println((char)(ch+x+y)); **(c)** What do you mean by Object. **[2] (d)** Find the value of z in the following program segment. **[2]** int  $x = 5$ ,  $y = 12$ , z;  $z = (x \Rightarrow y ? x - y : y - x);$ **(e)** if String x = "Computer", y = "Applications"; **[4]** What do the following functions return for: **i)** x.compareTo(y); **ii)** y.indexOf(y.charAt(8));  $\text{iii)}$  x.length( ) > y.length( ); **iv)** y.indexOf('i',4);
	- **(f)** Explain Function. Write the syntax of user defined function. **[4] (g)** Difference between default and parameterized constructor. **[2]**

## **SECTION-B (60 Marks)**

*Attempt any four questions from this section.*

#### **Question 4 [15]**

Define a class Stock having the following description:

Data members are name, quantity, rate

- Member functions are i) public void input() ITo input name, quantity and ratel
	- ii) public void sell(int x) [reduce x quantity from stock after checking stock]
		- iii) public void add(int y)  $\lceil$  add y quantity into stock $\lceil$
		- iv) public void display( ) [display current stock position]

### **Question 5 [15]**

A man is paid the hourly rate (R) for the first 35 hours, he works in a week. There after, he is paid at 1.5 time that hourly rate (R) for the next 25 hours he works in a week, and at twice the hourly rate (R) for a further 10 hours in a week. He is not allowed to work for more than 70 hours in a week. click here to get best result for ever in .........

http://www.orkut.co.in/Main#AlbumZoom.aspx?uid=10115953594578600157&pid=1213502575205&ai d=1213477056&p=0\$pid=1213502575205

Taking the number of hours worked (H) and the rate per hour  $(R)$  as inputs, the weekly wages (W) are to be calculated and printed. Write a JAVA program for the above situation and print the weekly wages.

### **Question 6 [15]**

Write a program to input a number and display sum of first and last digit only.

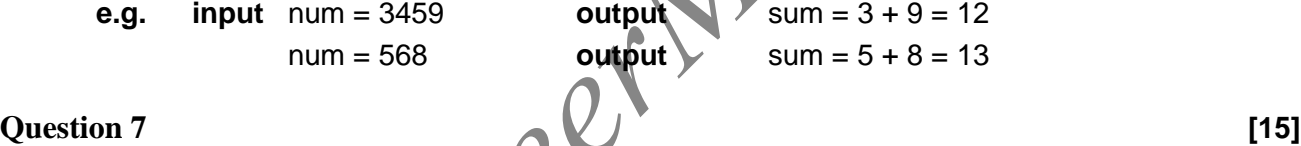

Write a program to input value of  $x$  and  $n$ . Display sum of following series

sum = 
$$
x
$$
  $x^3$   $x^2$   $x^2$   $n$   $n$ 

#### **Question 8 15**

Write a program to input a name and display name in following format.

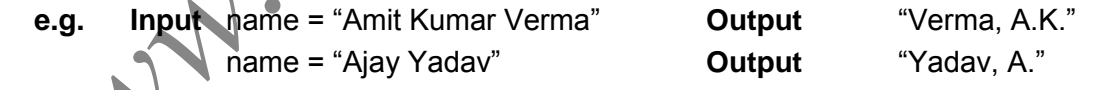

**Question 9 [15]** Write a program to input a string. Convert all vowels in lower case and all consonant in Upper case.

(A string may be upper, lower and special characters)

**e.g. Input** st = "WELCome TO School" **Output** "WeLCoMe To SCHooL"

----------x---------x----------x---------